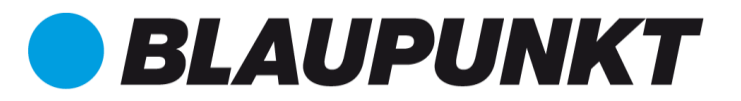

# CYFROWY REJESTRATOR WIDEOBP 3.0 FHD GPS

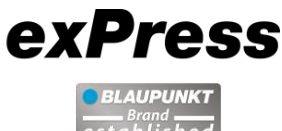

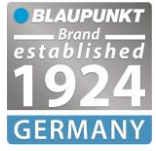

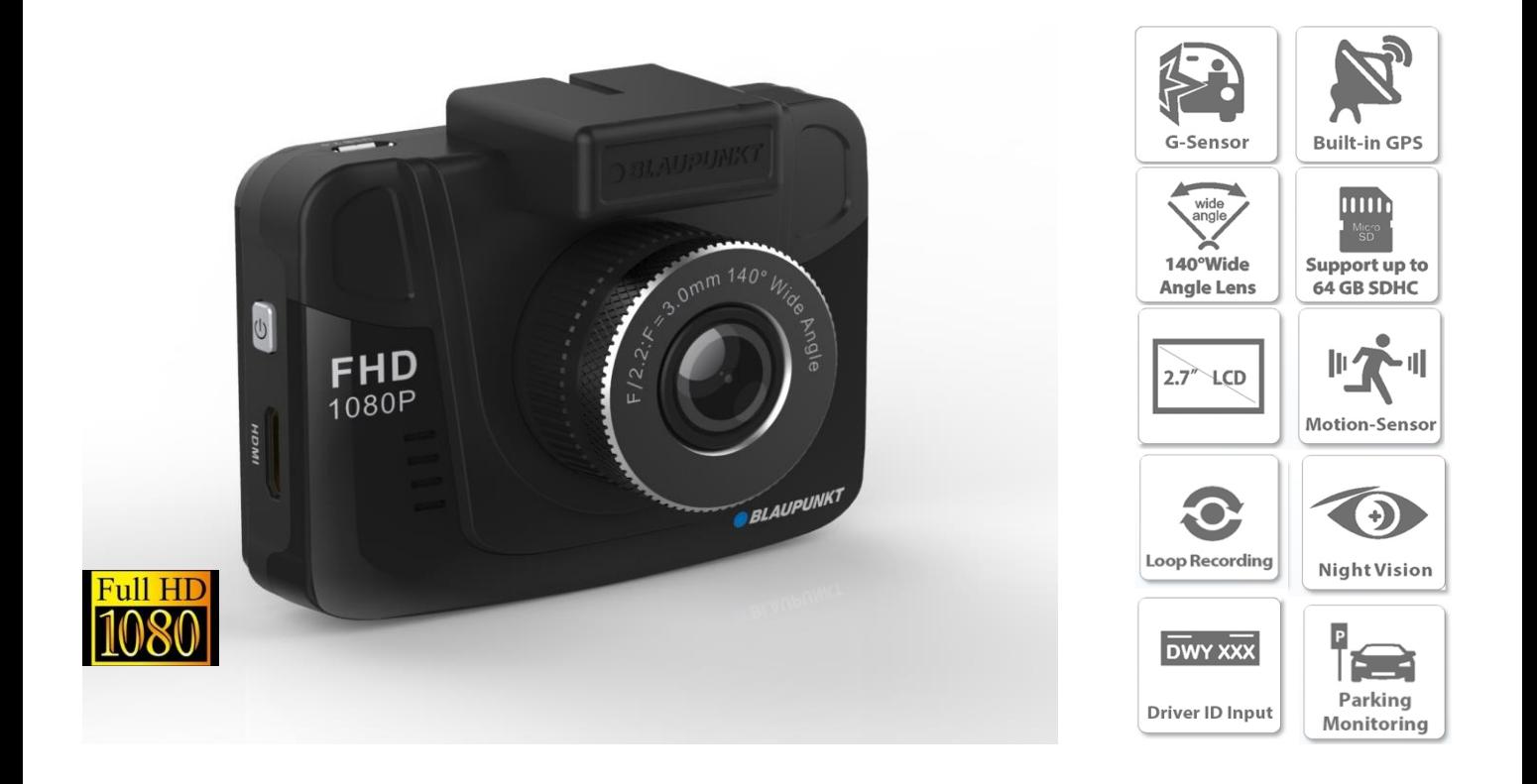

Rozpoczęcie sprzedaży Grudzień 2016

Numer produktu: 1 131 499 100 001

**Kod EAN** 4 260275273134

### Funkcje i specyfikacja

- Wbudowany moduł GPS do rejestracji przebiegu trasy
- Kolorowy wyświetlacz 2.7" HD TFT LCD •
- Ultra szerokokatny obiektyw 140°
- **Full HD 1080 P** •
- Nagrywanie w petli • •
- Czujnik G
- Plug and Play •
- Detekcja ruchu •
- Monitoring parkingu •
- Wyświetlanie numeru tablicy rejestracyjnej •
- Wbudowany mikrofon oraz głośnik •
- Pamieć zewnętrzna: Karta microSDHC do 64 GB (nie dołaczona)

#### **DYSTRYBUTOR:**

2N-Everpol Sp. z o.o. - BLAUPUNKT COMPETENCE CENTER, 02-801 WARSZAWA, ul. PUŁAWSKA 403A, POLSKA Tel.: +48 22 331 99 59, www.everpol.pl, info@everpol.pl

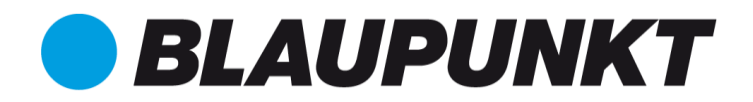

## exPress

# CYFROWY REJESTRATOR WIDEO BP 3.0 FHD GPS

### Specyfikacja

- Kolorowy wyświetlacz 2.7" HD TFT LCD
- Obiektyw szerokokątny 140° Chipset: AIT8427
- Przetwornik CMOS: OV2710 •
- Wbudowany moduł GPS •
- Funkcja SOS
- Detekcja ruchu •
- Wbudowany czujnik G
- Nagrywanie w pętli 1min / 3min / 5min / WYŁĄCZONY •
- Czujnik parkingowy
- Wyświetlanie tablicy rejestracyjnej
- Wbudowany mikrofon oraz głośnik •
- Przetwornik 2.0MP CMOS •
- Port Micro USB 2.0 oraz ładowarka samochodowa
- Obsługa kart microSD do 64GB •
- Minimalne oświetlenie 1LUX •
- Możliwość nagrywania podczas ładowania baterii
- Odtwarzanie wideo/ funkcja aparatu
- Automatyczne nagrywanie po włączeniu zapłonu
- Rozdzielczość wideo: 1920x1080(30fps) / 1280x720(60fps) / 1280x720(30fps) / 640x480(30fps)
- Rozdzielczość zdjęć: 12M / 8M / 5M / 3M / 2M / 1.2M / VGA •
- Format: AVI / H.264
- Pojemność bateri : 600mAh Lithium Ion Battery
- Wymiary: 81.4x64.7x41.0 mm •
- Języki menu: Angielski, Niemiecki, Francuski, Włoski, • Portugalski, Hiszpański, Holenderski, Fiński, Polski
- Certyfikaty: CE, FCC, ROHS, E-Mark (ładowarka)
- W zestawie: Uchwyt samochodowy, Ładowarka, Kabel USB, • Instrukcja obsługi,

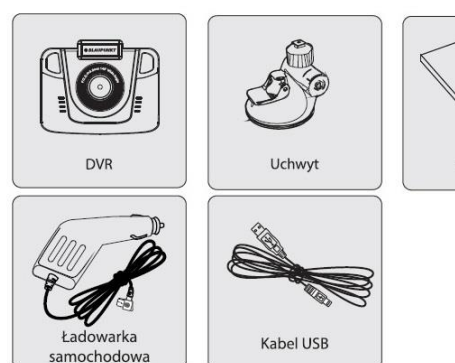

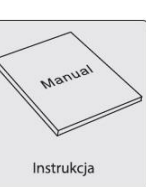

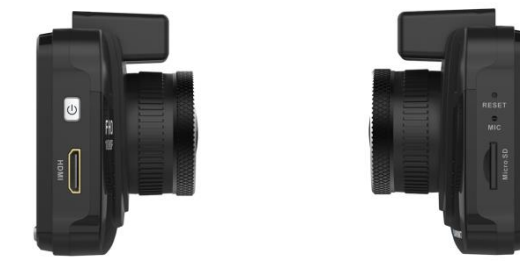

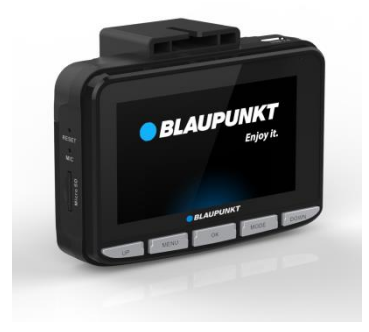

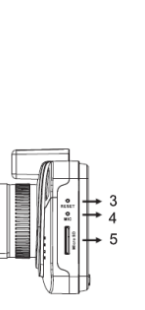

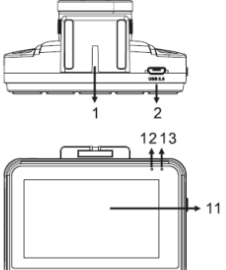

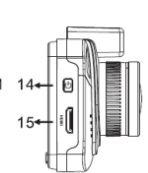

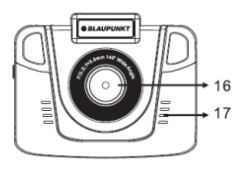

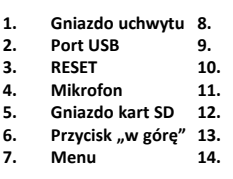

- **8. Przycisk "OK" 9. Przycisk "Mode"** Przycisk " w dół" 17. **11. Wyświetlacz 12. Wskaźnik pracy 13. Wskaźnik zasilania 14. Przycisk ON/OFF**
- **15. Złącze HDMI 16. Obiektyw 17. Głośnik**

### **DYSTRYBUTOR:**

2N-Everpol Sp. z o.o. - BLAUPUNKT COMPETENCE CENTER, 02-801 WARSZAWA, ul. PUŁAWSKA 403A, POLSKA Tel.: +48 22 331 99 59, www.everpol.pl, info@everpol.pl